Документ подписан простой электронной подписью Информация о владельце: ФИО: Смирнов Сергей Николаевич Должность: врио ректора Уникальный программный ключ: 69e375c64f7e975d4e8830e7b4fcc2ad1bf35f08

Министерство науки и высшего образования Российской Федерации ФГБОУ ВО «Тверской государственный университет»

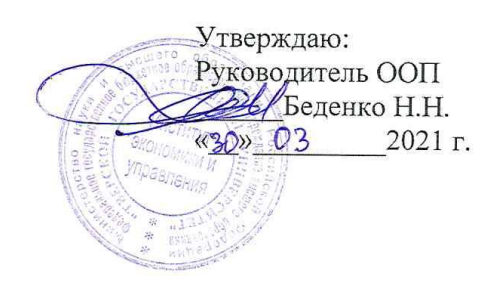

Рабочая программа дисциплины (с аннотацией)

Интеллектуальный анализ данных

Направление подготовки 38.03.02 Менеджмент

> Профиль Маркетинг

Для студентов 2 курса очной формы обучения

Составитель: Цветков И.В., д.т.н.

Тверь, 2021

## **I. Аннотация**

зу;

#### 1. Цель и задачи дисциплины

Целями освоения дисциплины «Интеллектуальный анализ данных» является формирование представление о типах задач, возникающих в области интеллектуального анализа данных (DataMining) и методах их решения, которые помогут студентам выявлять, формализовать и успешно решать практические задачи анализа данных, возникающие в процессе их профессиональной деятельности. А также формирование у студентов теоретических знаний, практических умений и навыков по применению современных методов аналитической обработки электронных массивов данных в различных сферах человеческой деятельности

Задачами освоения дисциплины являются:

изучение существующих технологий подготовки данных к анали-

изучение основных методов поиска в данных внутренних закономерностей, взаимосвязей, тенденций;

овладение практическими умениями и навыками реализации технологий аналитической обработки данных, формирования и проверки гипотез о их природе и структуре, варьирования применяемыми моделями;

формирование умений и навыков применения универсальных программных пакетов и аналитических платформ для анализа данных.

# 2. Место дисциплины в структуре ООП

Дисциплина «Интеллектуальный анализ данных» относится к обязательной части учебного плана по направлению подготовки 38.03.02 Менеджмент профиль «Управление в организации».

В логическом и содержательно-методическом контексте дисциплина «Интеллектуальный анализ данных» взаимосвязана с другими частями образовательной программы, в частности с дисциплинами: Математика для менеджеров, Теория организации, Организационное поведение и др.

Освоение дисциплины «Интеллектуальный анализ данных» является предшествующим для проведения всех типов производственной практики, предусмотренных учебным планом, а также для изучения дисциплин: Теория и практика управления, Документационное обеспечение управления в цифровой среде, Интеллектуальный анализ данных и др.

3. Объем дисциплины: 3 зачетных единицы, 108 академических часов, в том числе для очной формы обучения:

контактная аудиторная работа: практические занятия 28 часов; самостоятельная работа: 80часов.

# 4. Планируемые результаты обучения по дисциплине, соотнесенные с

#### планируемыми результатами освоения образовательной программы

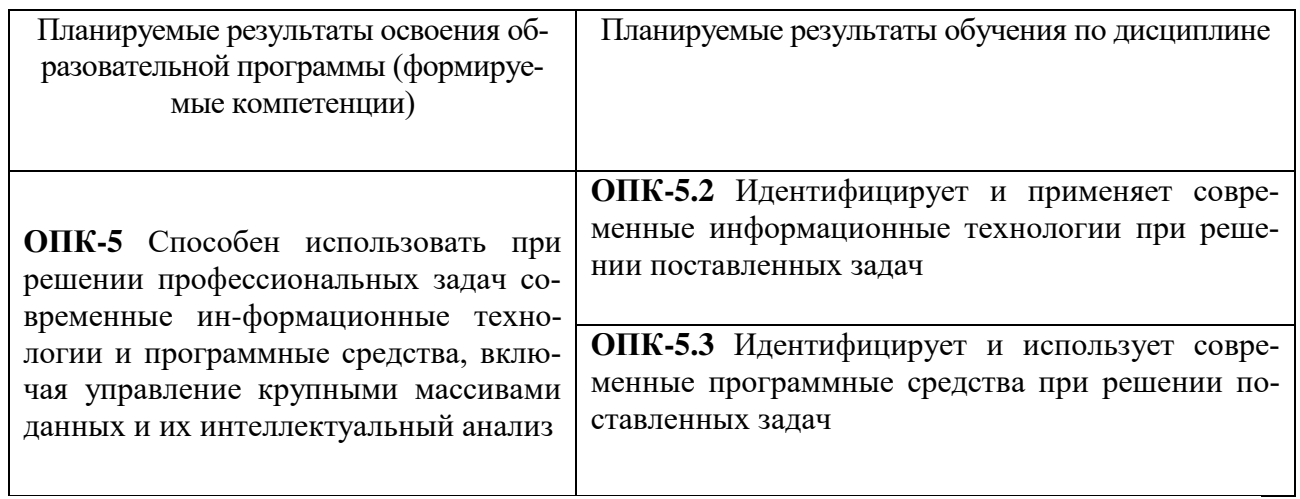

## 5. Форма промежуточной аттестации и семестр прохождения:

• по очной форме обучения - зачет, 4 семестр.

# 6. Язык преподавания русский.

# П. Содержание дисциплины, структурированное по темам (разделам) с указанием отведенного на них количества академических часов и видов учебных занятий

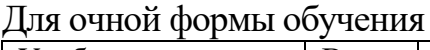

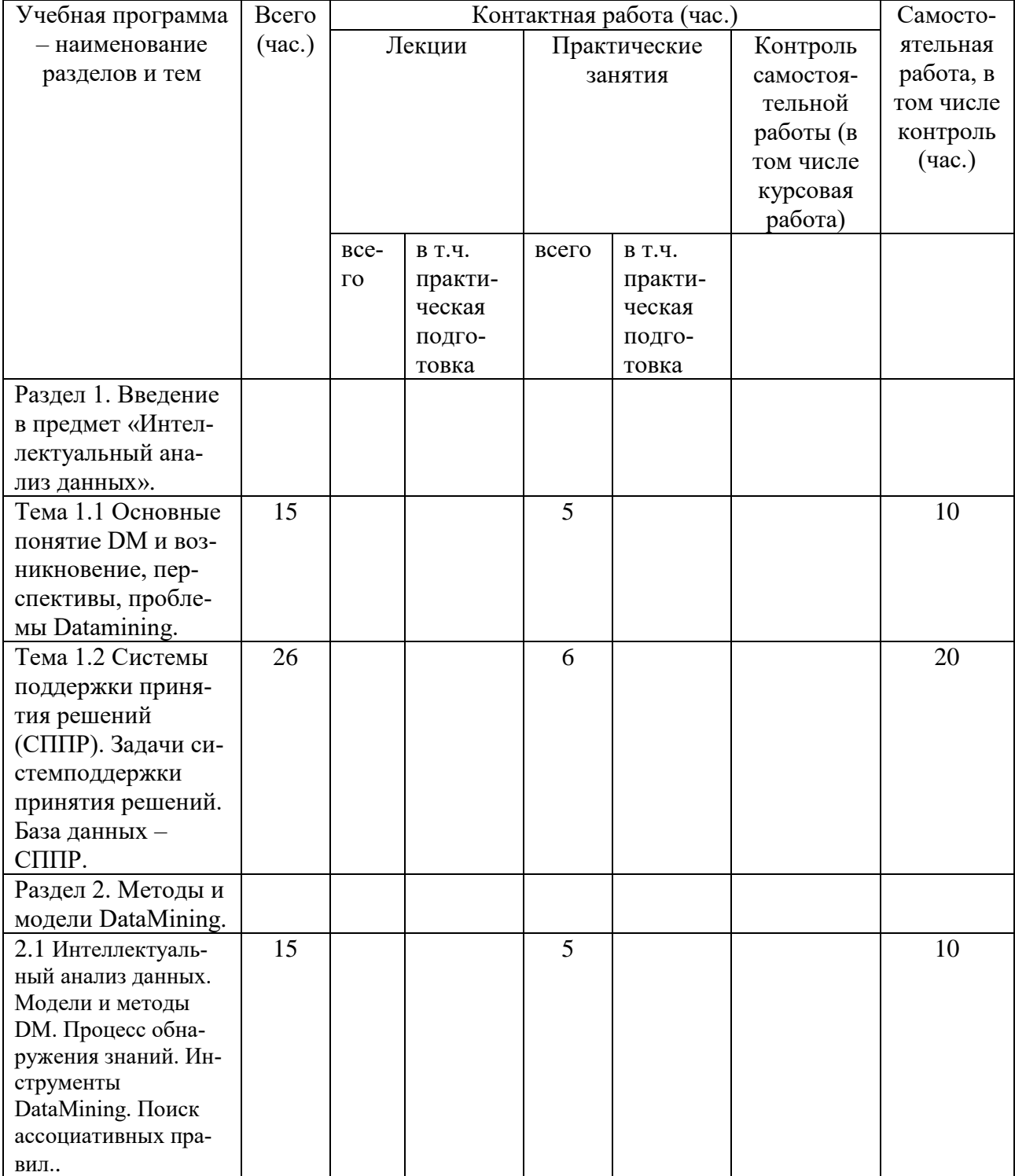

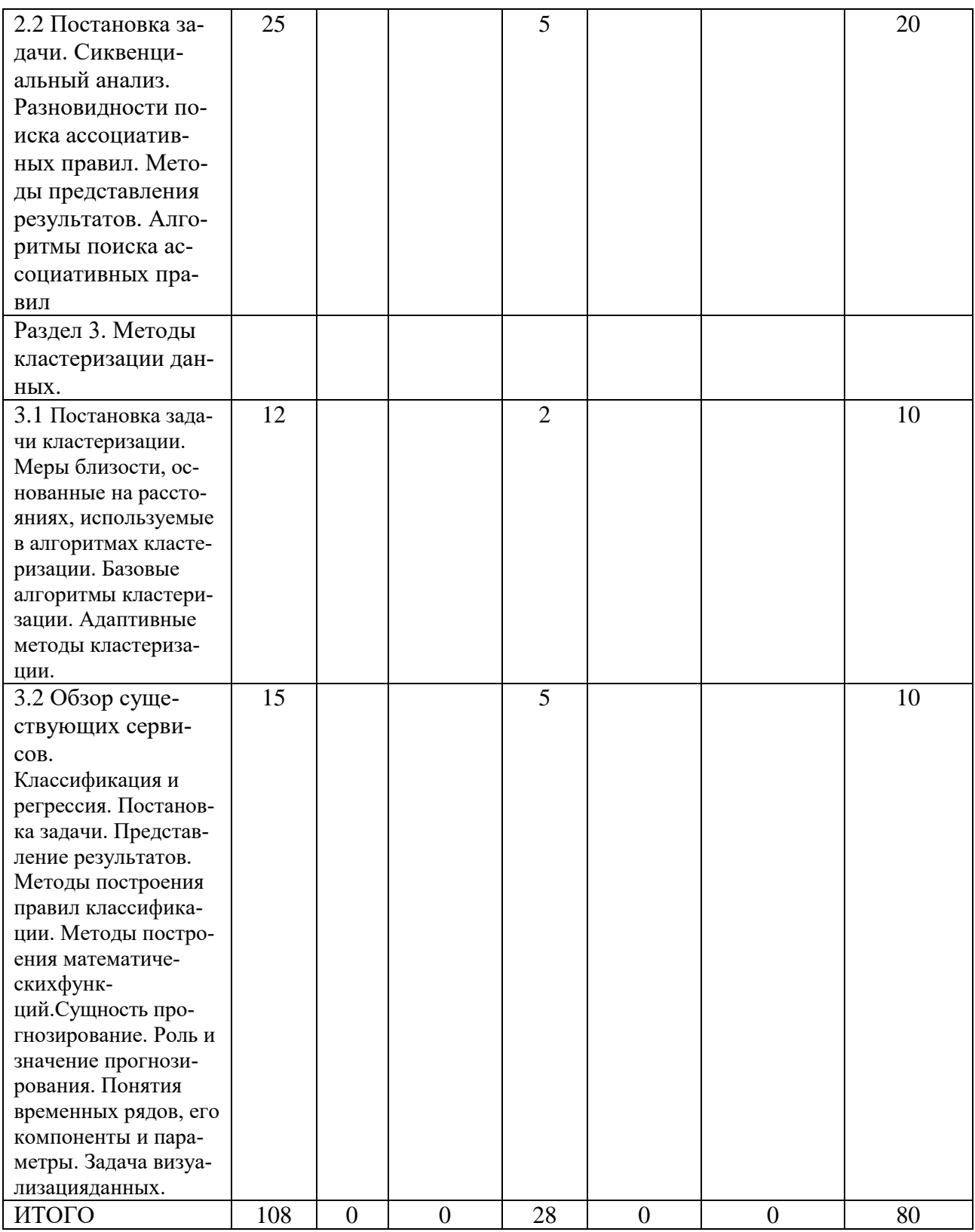

Ш. Образовательные технологии<br>Для реализации ООП и повышения качества образования, мотивационной сотавляющей обучающихся в образовательном процессе используются современные образовательные технологии.

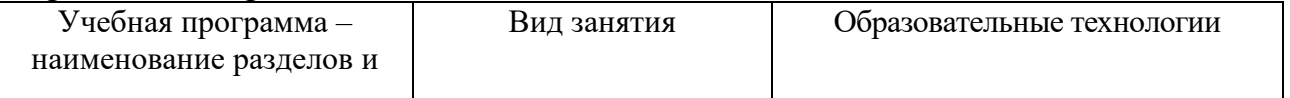

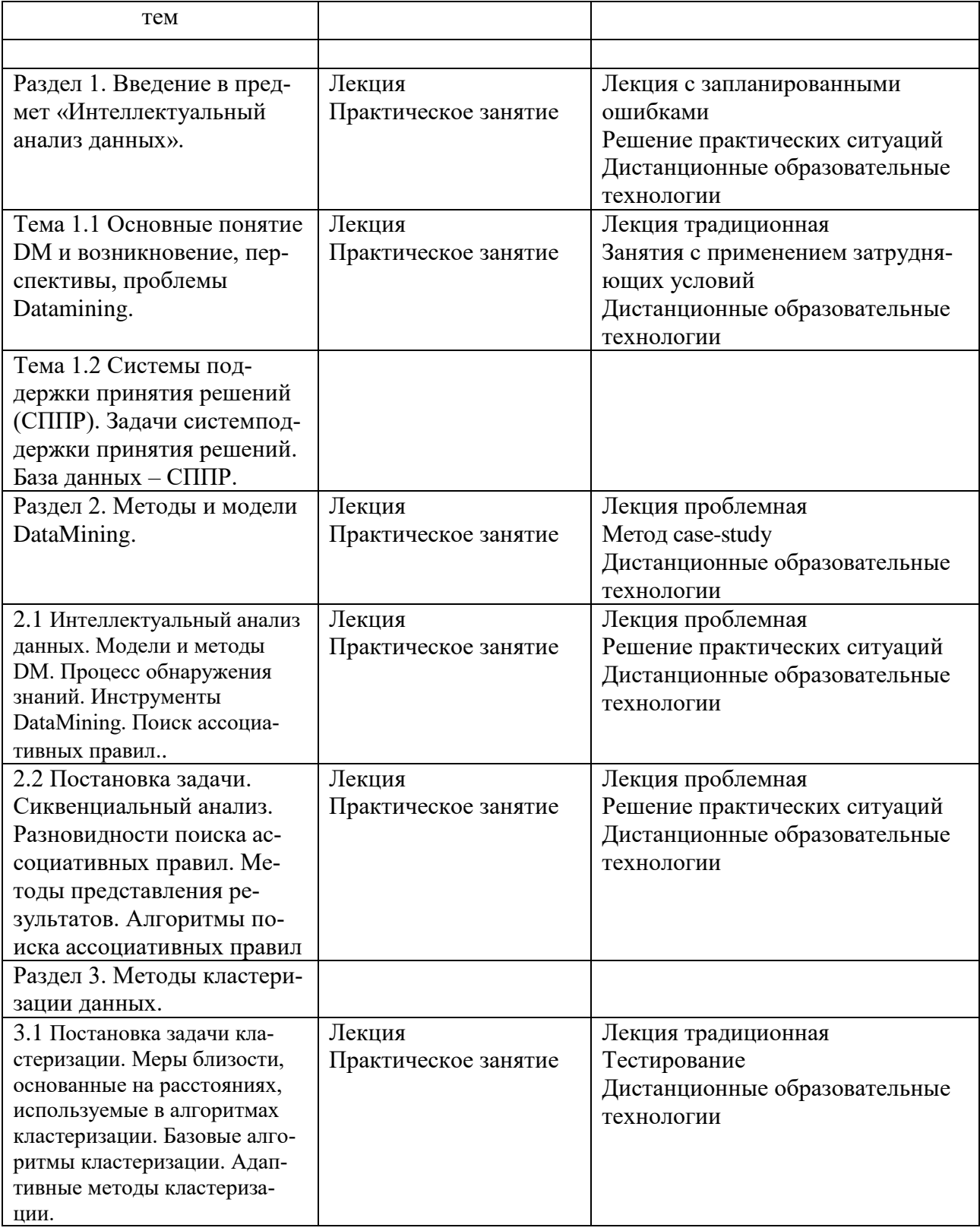

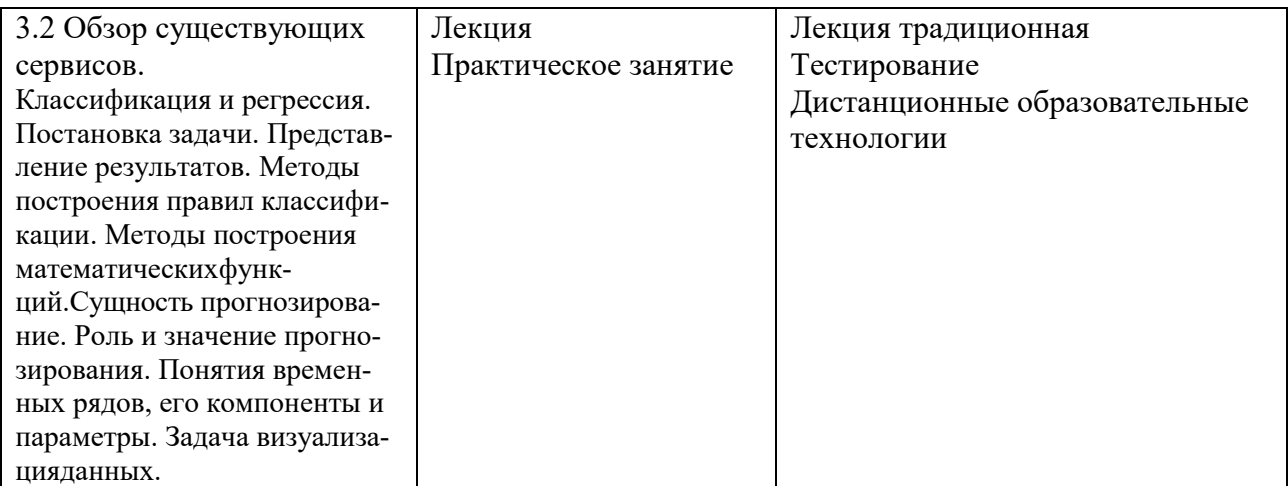

Все виды занятий могут осуществляться в очном формате в аудиториях, лабораториях и других помещениях, в режиме электронного обучения, а также с применением дистанционных образовательных технологий.

Под электронным обучением понимается организация образовательной деятельности с применением информации, содержащейся в базах данных, и обеспечивающих ее обработку информационных технологий, технических средств, информационно-телекоммуникационных сетей, направленных на организацию и повышение качества взаимодействия обучающихся и преподавателей.

Под дистанционными понимаются образовательные технологии, реализуемые в основном с применением информационно-телекоммуникационных сетей при опосредованном (на расстоянии) взаимодействии обучающихся и преподавателей.

В режиме электронного обучения и в случае применения дистанционных образовательных технологий обучающимся предоставляется доступ к электронной информационно-образовательной среде ТвГУ независимо от места их нахождения.

## **IV. Оценочные материалы для проведения текущей и промежуточной аттестации**

## *Оценочные материалы для проведения текущей аттестации*

В связи с тем, что оценочные материалы должны обеспечивать возможность объективной оценки уровня сформированности компетенций, в рамках текущей аттестации включены: контрольные вопросы, тематика электронных презентаций, тематика для составления кроссвордов, типовые casestudy, типовые тесты и др.

#### *Контрольные вопросы:*

1. Задача анализа данных. Интеллектуальный анализ данных. Отличия от других видов анализа данных.

2. Постановка и порядок решение задачи интеллектуального анализа данных на примере информационной модели торговой компании.

3. Закономерности в данных: неочевидные, объективные, полезные. Области применения интеллектуального анализа данных.

4. Подготовка данных для анализа. Обработка пропущенных и недостающих данных. Анализ исключений.

5. Основные концепции баз данных. Модель данных. СУБД. Использование баз данных в интеллектуальном анализе данных.

6. Постановка и порядок решения задачи интеллектуального анализа данных на примере хранилища слабоструктурированных текстовых документов.

7. Введение в многомерные базы данных. Особенности базы данных для оперативной аналитической обработки данных. Порядок иособенности построения хранилищ данных.

8. Виды и особенности шкал измерений данных.

9. Введение в OLAP. Типовая модель данных для OLAP. Особенности приложений для оперативной аналитической обработки данных.

10. Постановка и порядок решения задачи интеллектуального анализа данных на примере документной базы данных.

11. Особенности использования данных при интеллектуальном анализе данных. Данные, информация и знания.

12. Основные задачи интеллектуального анализа данных.

13. Стадии интеллектуального анализа данных. Начальные этапы. Вычисление и анализ показателей описательной статистики.

14. Характеристики временных рядов, используемые в ходе интеллектуального анализа данных.

15. Построение и использование моделей для интеллектуального анализа данных.

16. Решение задач классификации в ходе интеллектуального анализа данных: цель и основные методы.

17. Преимущественные особенности методов анализа данных: статистических, машинного обучения, оперативного анализа, интеллектуального анализа.

18. Решение задач кластеризация в ходе интеллектуального анализа данных: цель и основные методы.

19. Сущность и методы решения задачи прогнозирования при интеллектуальном анализе данных.

20. Комплексный подход к внедрению DataMining, OLAP и хранилищ данных в СППР.

## *Шкала оценки ответов на контрольные вопросы:*

 Тема раскрыта с опорой на соответствующие понятия и теоретические положения и практику применения в организации – 2 балла.

 Терминологический аппарат не всегда связан с раскрываемой темой, практика применения малочисленна – 1 балл.

Ответ свидетельствует о непонимании вопроса – 0 баллов.

#### *Тематика электронных презентаций:*

- 1. Экспорт товаров
- 2. График обследования больных
- 3. Отгрузка со склада
- 4. Технический осмотр
- 5. Журнал регистраций пансионата
- 6. Журнал регистрации переговоров
- 7. Туристическое агентство
- 8. Интернет-магазин
- 9. Расписание экзаменов
- 10. Учет канцелярских товаров
- 11. Выдача ключей
- 12. Абоненты

## *Шкала оценки презентаций:*

 Тема раскрыта с опорой на соответствующие понятия и теоретические положения, презентация полностью соответствует требованиям - 2 балла.

 Терминологический аппарат непосредственно слабо связан с раскрываемой темой, имеются недостатки в составлении и оформлении презентации – 1 балл.

 Допущены фактические и логические ошибки, свидетельствующие о непонимании темы, имеются недостатки в составлении и оформлении презентации – 0 баллов.

## *Типовые кейсы*

# **КЕЙС – СИТУАЦИЯ №1**

**Netflix** 

Еще в 2006 году, когда Netflix хотел выйти на рынок потокового вещания, он запустил NetflixPrize — открытый конкурс алгоритмов, предсказывающих оценку фильма.

Участникам нужно было создать алгоритм, который будет точнее, чем разработка Netflix — Cinematch — минимум на 10%. Соревнование завершилось только в 2009. Победителем стала команда исследователей BellKor'sPragmaticChaos, получившая \$1 млн.

Именно data-аналитика стала решающей при запуске «Карточного домика». Тем, кто смотрел оригинальный британский «Карточный домик», также нравились фильмы Финчера и (или) картины, где играл Спейси.

У «Социальной сети» Финчера и «Карточного домика» BBC были высокие оценки. Поэтому Netflix соединил Дэвида Финчера (он стал одним из режиссеров HouseofCards), сюжет о политических интригах и Спейси в одном проекте. Алгоритмы показали, что сериал будет успешным.

По данным TheNewYorker, Netflix предложил контракты Спейси и Финчеру даже без съемки пилотной серии.

Netflix собирает данные о просмотрах и предпочтениях пользователей, чтобы давать персонализированные рекомендации и понимать, какие шоу предпочитают зрители.

У сервиса нет одного алгоритма ранжирования фильмов и сериалов. Он использует разные с одним и тем же зрителем, чтобы выяснить, какой подходит ему больше. Если вы зашли на Netflix и выбрали что-то из предложенного сервисом, он учитывает, что алгоритм сработал для вас. Потом ленту чаще будут формировать с помощью этого алгоритма.

## **Вопросы к кейс-ситуации № 1**

1. Классы задач, решаемых современным программным обеспечением.

2. Характеристики и свойства современного ПО.

3. Определения основных терминов, связанных с видами архитектур программного обеспечения

4. Требования к современному программному обеспечению.

5. ИКТ и вычислительное оборудование как инструментарий автоматизации и информатизации прикладных задач.

6. Клиент-серверная архитектура и ее компоненты - клиент и сервер.

7. Современные платформы для разработки ПО.

## *Шкала оценки выполнения кейсов:*

 Ответ полностью соответствует условиям задания и обоснован – 2 балла.

 Ответ в целом соответствует условиям задания, но отдельные аспекты на обоснованы – 1 балл.

 Ответ частично соответствует условиям задания, отдельные аспекты не обоснованы или имеются несущественные ошибки – 0 баллов.

## *Тематика для составления кроссвордов*

1. Стадии интеллектуального анализа данных. Начальные этапы. Вычисление и анализ показателей описательной статистики.

2. Характеристики временных рядов, используемые в ходе интеллектуального анализа данных.

3. Построение и использование моделей для интеллектуального анализа данных.

4. Решение задач классификации в ходе интеллектуального анализа данных: цель и основные методы.

5. Преимущественные особенности методов анализа данных: статистических, машинного обучения, оперативного анализа, интеллектуального анализа.

6. Решение задач кластеризация в ходе интеллектуального анализа ланных: цель и основные методы.

 $7<sub>1</sub>$ Сущность и методы решения задачи прогнозирования при интеллектуальном анализе данных.

Комплексный подход к внедрению DataMining, OLAP и храни-8. лиш ланных в СППР.

Шкала оиенки кроссвордов:

Кроссворд полностью соответствует условиям задания - 2 балла.

Кроссворд в целом соответствует условиям задания, но имеются неточности и незначительные ошибки - 1 балл.

Ответ в большей части или полностью не соответствует условиям задания, имеются существенные ошибки - 0 баллов.

## Оценочные материалы для проведения промежуточной аттестации:

 $\mathcal{I}$ . *Планируемый образовательный результат* по ОПК-5 - Способен использовать при решении профессиональных задач современные информационные технологии и программные средства, включая управление крупными массивами данных и их интеллектуальный анализ.

ОПК-5.2 Идентифицирует и применяет современные информационные технологии при решении поставленных задач

ОПК-5.3 Идентифицирует и использует современные программные средства при решении поставленных задач

Пример типового комплексного задания

## для проведения промежуточной аттестации

Структура комплексного задания:

Задание 1 - теоретико-практическое: обоснование ответа на поставленные вопросы с приведением практических примеров.

Задание  $2 -$ кейс.

Примерные вопросы теоретико-практической направленности.

Задача анализа данных. Интеллектуальный анализ данных. Отли- $\mathbf{1}$ . чия от других видов анализа данных.

Постановка и порядок решение задачи интеллектуального анали-2. за данных на примере информационной модели торговой компании.

3. Закономерности в данных: неочевидные, объективные, полезные. Области применения интеллектуального анализа данных.

Подготовка данных для анализа. Обработка пропущенных и  $\mathbf{4}$ . недостающих данных. Анализ исключений.

Основные концепции баз данных. Модель данных. СУБД. Ис-5. пользование баз данных в интеллектуальном анализе данных.

Постановка и порядок решения задачи интеллектуального анали-6. за данных на примере хранилища слабоструктурированных текстовых документов.

Введение в многомерные базы данных. Особенности базы дан- $7<sub>1</sub>$ ных для оперативной аналитической обработки данных. Порядок и особенности построения хранилищ данных.

 $8<sup>1</sup>$ Вилы и особенности шкал измерений ланных.

Введение в OLAP. Типовая модель данных для OLAP. Особенно- $9<sub>1</sub>$ сти приложений для оперативной аналитической обработки данных.

10. Постановка и порядок решения задачи интеллектуального анализа данных на примере документной базы данных.

Особенности использования данных при интеллектуальном ана-11. лизе данных. Данные, информация и знания.

Основные задачи интеллектуального анализа данных. 12.

13. Стадии интеллектуального анализа данных. Начальные этапы. Вычисление и анализ показателей описательной статистики.

14. Характеристики временных рядов, используемые в ходе интеллектуального анализа данных.

Построение и использование моделей для интеллектуального  $15.$ анализа данных.

 $16.$ Решение задач классификации в ходе интеллектуального анализа ланных: цель и основные методы.

17. Преимущественные особенности методов анализа данных: статистических, машинного обучения, оперативного анализа, интеллектуального анализа.

Решение задач кластеризация в ходе интеллектуального анализа 18 данных: цель и основные методы.

19. Сущность и методы решения задачи прогнозирования при интеллектуальном анализе данных.

Комплексный подход к внедрению DataMining, OLAP и храни-20. лищ данных в СППР.

# КЕЙС – СИТУАЦИЯ №2

Работа с облачным сервисом AmazonWebServices.

Одним из новейших способов снижения затрат на веб-разработку является перенос скриптов и баз данных интернет-приложений на внешние серверы, в «облака».

Согласно статистике, ежегодный среднерыночной рост облачных услуг составляет 30-50%. Крупнейшие мировые поставщики программного обеспечения (такие как Microsoft, Oracle, Amazon) уже поставили

«облака» в основную стратегию развития на ближайшие 10-15 лет, и все новые программы, разработки создаются с учетом данной стратегии.

AmazonWebServices (AWS) – современная инфраструктура, предоставляющая платформу облачных вычислений в аренду частным лицам и компаниям. По сути, AWS это служба облачных хранилищ, веб-серверов, вычислительных мощностей, развертывания, администрирования, аналитики и инструментов для разработчиков. В общей сложности AWS предоставляет больше 70 различных сервисов, а также функциональные возможности через API, которые разработчики могут использовать при разработке собственных программ.

Стоимость использования сервисов зависит от выбранной аппаратной и программной конфигурации. Ресурсы размещены в различных точках по всему миру, что делает AWS одной из самых доступных альтернатив реальным физических серверным кластерам. Она масштабируется быстрее и дешевле.

Для осуществления разработки интернет-приложения для сферы малого и среднего бизнеса на базе облачного сервиса AmazonWebServices необходимо придерживаться следующего алгоритма:

1. Зарегистрируйте бесплатный аккаунт AWS.

2. Укажите адрес выставления счета и данные кредитной карты. Оплата начнется только после превышения ограничений уровня бесплатного пользования.

3. Выберите любой продукт из списка и начните работу с облачными сервисами AWS.

3.1. Запуск виртуальной машины Linux с помощью Amazon EC2.

3.2. Запуск сайта на платформе WordPress с помощью Amazon EC2 и AWS Marketplace.

3.3. Запуск интернет-приложения с помощью AWS ElasticBeanstalk.

3.4. Обновление интернет-приложения с помощью AWS ElasticBeanstalk.

3.5. Хранение и извлечение файла с помощью Amazon S3.

3.6. Хранение нескольких файлов в Amazon S3 с помощью интерфейса командной строки AWS.

3.7. Создание таблицы NoSQL и запросы к ней с помощью AmazonDynamo DB.

3.8. Регистрация доменного имени с помощью AmazonRoute 53.

В качестве платформы для разработки интернет-приложения для сферы малого и среднего бизнеса необходимо выбрать и использовать:

- 1. CMS OpenCart.
- 2. CMS WordPress.
- 3. CMS Drupal.

4. CMS Joomla.

Требуется оценить трудозатраты и скорость разработки интернет- приложения для сферы малого и среднего бизнеса посредством использования облачных сервисов AWSс разработкой интернет-приложения на локальном вебсервере.

#### **Вопросы к кейс-ситуации № 2**

- 1. Облачные вычисления; история; роль и новизна облачных вычислений.
- 2. Виды облаков.
- 3. Что такое центр обработки данных?
- 4. Каковы элементы концепции облачных вычислений?

5. Специфика организации программ и данных для облачных вычислений.

6. Роли и обязанности компаний и индивидуальных разработчиков облачных вычислений.

- 7. Стандарты в облачных вычислениях.
- 8. Платформы облачных вычислений: MicrosoftWindowsAzure.
- 9. Платформы облачных вычислений: GoogleAppEngine.
- 10. В чем особенность подхода IDM к облачным вычислениям?

11. Методы оценки качества, надежности и информационной безопасности платформ облачных вычислений.

Шкала оценки степени сформированности компетенций обучающихся на промежуточной аттестации в рамках рейтинговой системы *(по очной форме обучения)*

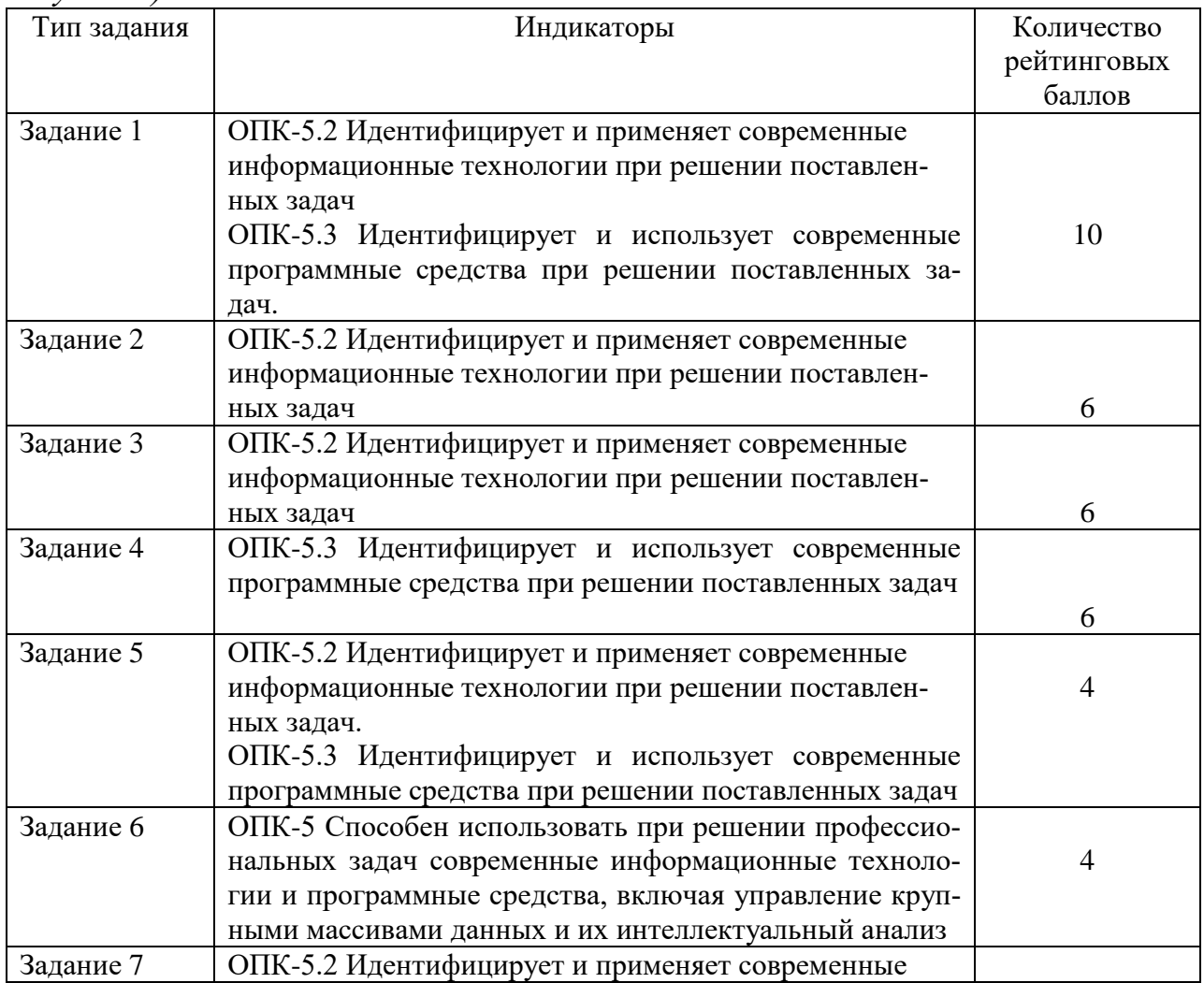

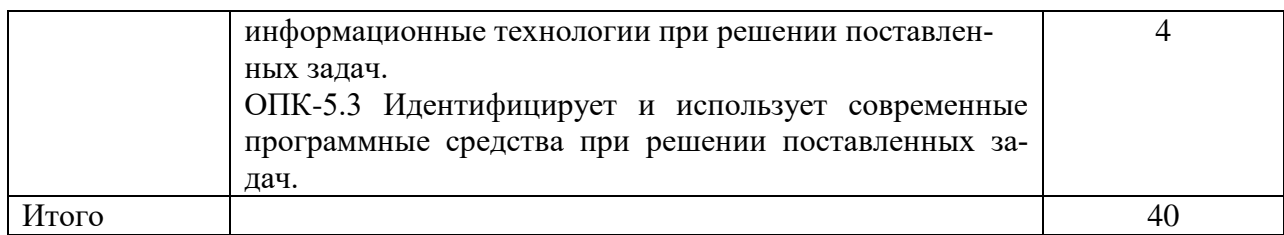

Шкала оценивания соотнесена с рейтинговыми баллами.

Шкала оценки степени сформированности компетенцийобучающихся на промежуточной аттестации *(по очной форме обучения)*

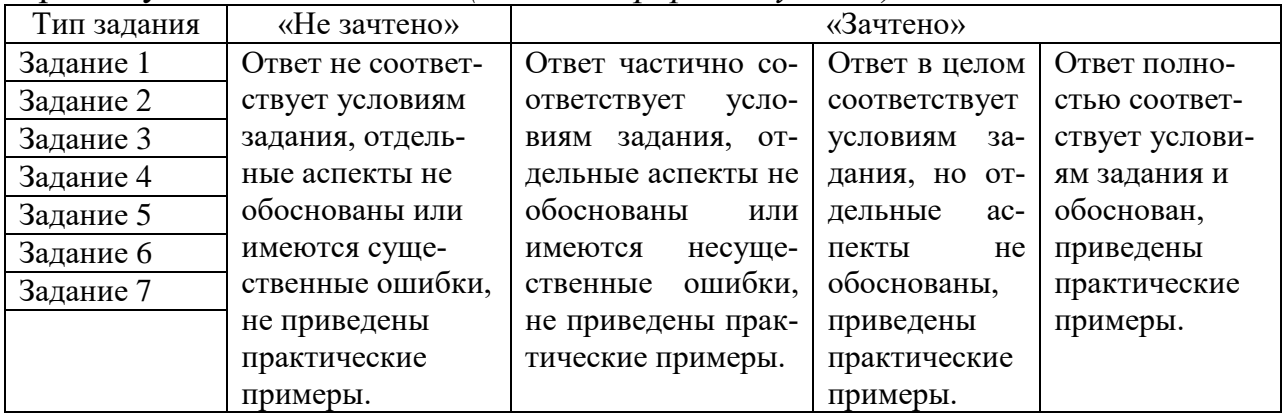

Форма проведения промежуточной аттестации: устная или письменная.

## **V. Учебно-методическое и информационное обеспечение дисциплины**

1) Рекомендуемая литература

а) Основная литература

1. Интеллектуальный анализ данных в управлении производственными системами (подходы и методы)=Intelligentdataanalysisinthemanagementofproductionsystems (approachesandmethods) / Л.А. Мыльников, Б. Краузе, М. Кютц и др. – Москва : Библио-Глобус, 2017. – 334 с. : табл., граф., схем., ил. – Режим доступа: по подписке. – URL: https://biblioclub.ru/index.php?page=book&id=499006 (дата обращения: 02.12.2020). – Библиогр.: с. 311-328. – ISBN 978-5-9500501-7-6. – DOI 10.18334/9785950050176. – Текст : электронный.

2. Келлехер, Д. Наука о данных: базовый курс : [16+] / Д. Келлехер, Б. Тирни ; науч. ред. З. Мамедьяров ; пер. с англ. М. Белоголовского. – Москва : Альпина Паблишер, 2020. – 224 с. : схем., табл. – Режим доступа: по подписке. – URL: https://biblioclub.ru/index.php?page=book&id=598235 (дата обращения: 02.12.2020). – ISBN 978-5-9614-3170-4. – Текст : электронный.

б) Дополнительная литература

1. Нестеров, С. А. Интеллектуальный анализ данных средствами MS SQL Server 2008 / С. А. Нестеров. — Москва : Интернет-Университет Информационных Технологий (ИНТУИТ), 2016. — 303 c. — ISBN 2227-8397. — Текст : электронный // Электронно-библиотечная система IPR BOOKS : [сайт]. — URL: http://www.iprbookshop.ru/62813.html (дата обращения: 02.12.2020). — Режим доступа: для авторизир. Пользователей. Лицензия: до 31.03.2022

# 2) Программное обеспечение

а) Лицензионное программное обеспечение

Студенческий пер., д. 12, корпус «Б», аудитория 338

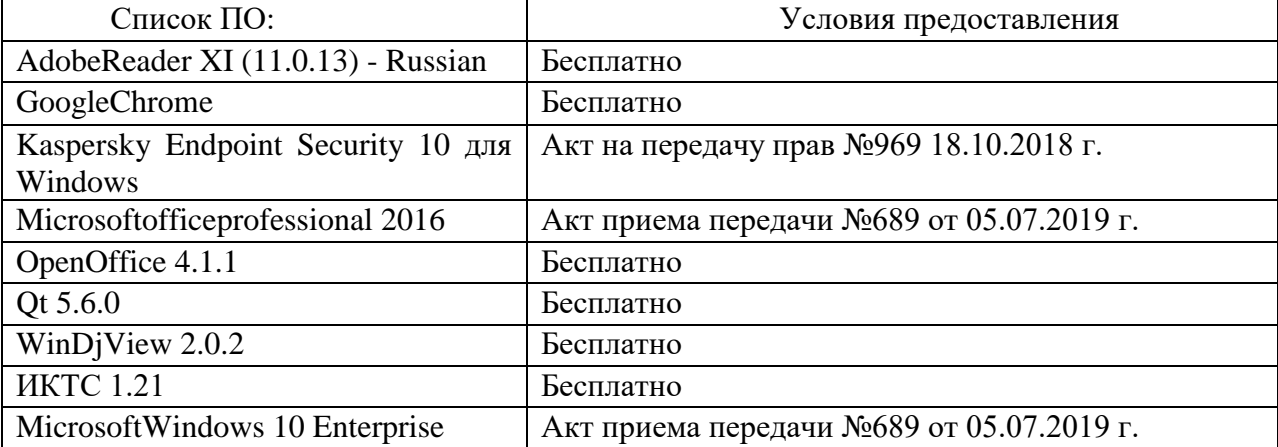

Студенческий пер., д. 12, корпус «Б», аудитория 245

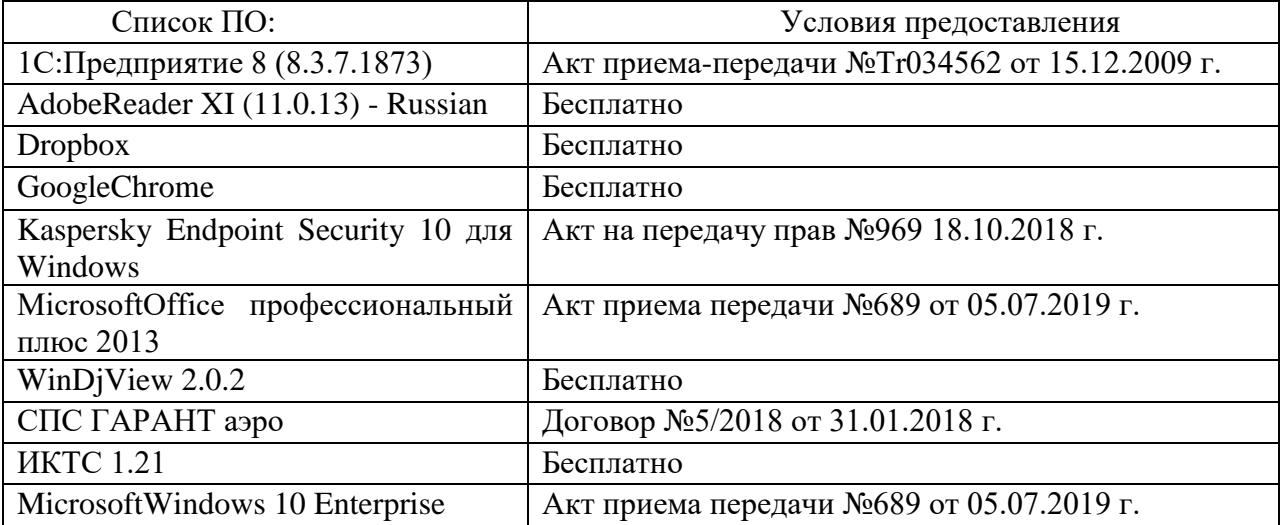

2-ая Грибоедова, д.22, корпус 7, аудитории 105, 106

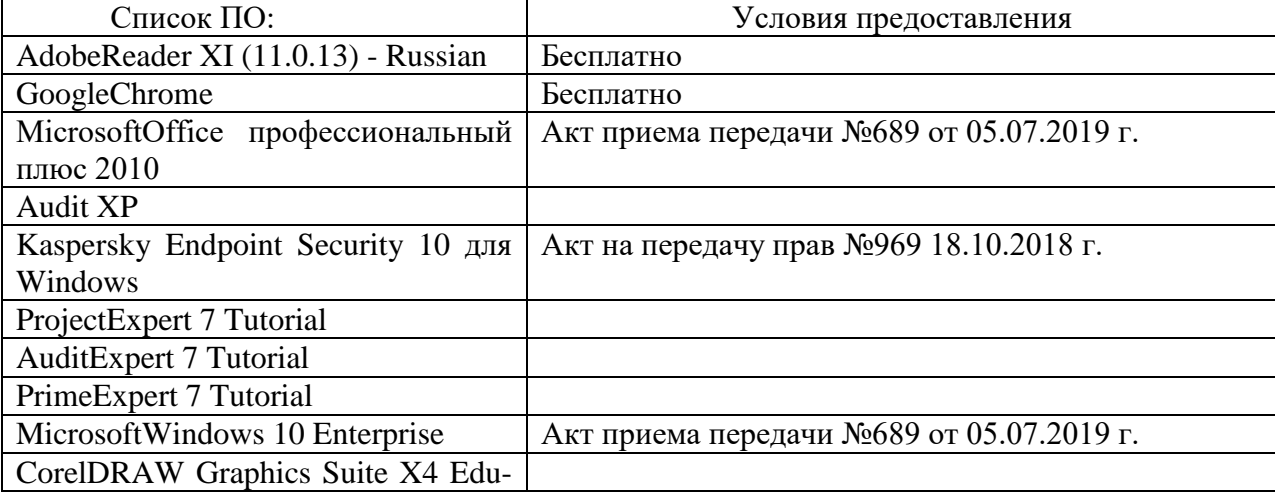

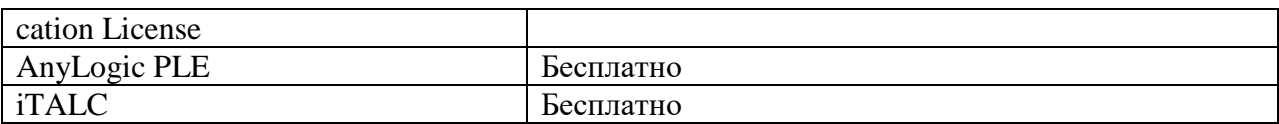

2-ая Грибоедова, д.22, корпус 7, аудитория 107

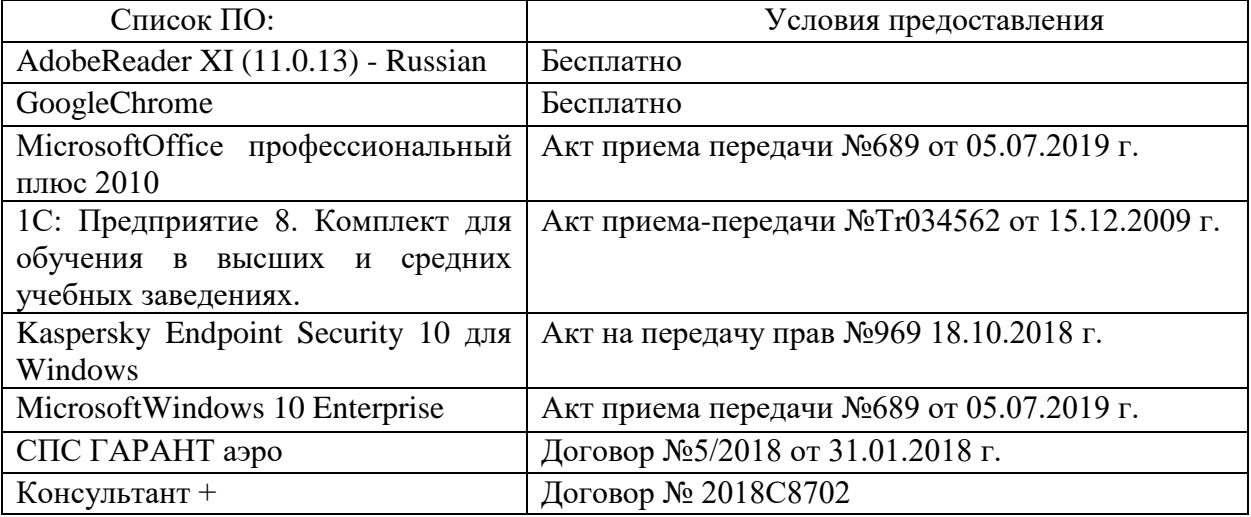

б) Свободно распространяемое программное обеспечение

- AdobeReaderXI
- DebutVideoCapture
- 7-Zip
- iTALC
- GoogleChrome
- идр.

*Перечень программного обеспечения в обязательном порядке согласовывается с сотрудниками Областного центра новых информационных технологий (ОЦНИТ).*

3) Современные профессиональные базы данных и информационные справочные системы*(Доступ с компьютеров сети ТвГУ)*

- 1. ЭБС «ZNANIUM.COM» www.znanium.com;
- 2. ЭБС «ЮРАИТ» www.biblio-online.ru;
- 3. ЭБС «Университетская библиотека онлайн» https://biblioclub.ru/ ;
- 4. ЭБСIPRbooks http://www.iprbookshop.ru/;
- 5. ЭБС «Лань» http://e.lanbook.com;
- 6. ЭБС BOOk.ru https://www.book.ru/
- 7. ЭБС ТвГУ http://megapro.tversu.ru/megapro/Web
- 8. Научная электронная библиотека eLIBRARY.RU (подписка на журналы)

https://elibrary.ru/projects/subscription/rus\_titles\_open.asp? ;

9. РепозитарийТвГУ http://eprints.tversu.ru,

10. Wiley Online Library https://onlinelibrary.wiley.com/

11. Журналы American Institute of Physics (AIP) http://aip.scitation.org/ ;

12. Журналы American Chemical Society (ACS)

https://www.acs.org/content/acs/en.html;

13. Журналы American Physical Society (APS)

https://journals.aps.org/about

14. Журналы издательства Taylor&Francishttp://tandfonline.com/ ;

15. Патентная база компании QUESTEL- ORBIT https://www.orbit.com/ ;

16. БД Scopus https://www.scopus.com/search/form.uri?display=basic

17. БД Web of Science

http://apps.webofknowledge.com/WOS\_GeneralSearch\_input.do?product= WOS&search

\_mode=GeneralSearch&SID=F5lxbbgnjnOdTHHnpOs&preferencesSaved=

18. Электронная коллекция книг Оксфордского Российского фонда

https://ebookcentral.proquest.com/lib/tverstate/home.action

19. Ресурсы издательства SpringerNaturehttp://link.springer.com/ ;

20. Архивы журналов издательства OxfordUniversityPress

http://archive.neicon.ru/xmlui/ ,

21. Архивы журналов издательства

SagePublicationhttp://archive.neicon.ru/xmlui/ ,

22. Архивы журналов издательства TheInstituteofPhysics

http://archive.neicon.ru/xmlui/,

23. Архивы журналов издательства Nature http://archive.neicon.ru/xmlui/,

24. Архивы журналов издательства

AnnualReviewshttp://archive.neicon.ru/xmlui/ .

25. Polpred.com Обзор СМИ http://www.polpred.com/

26. СПС КонсультантПлюс(в сети ТвГУ);

27. ИПС «Законодательство России» http://pravo.fso.gov.ru/ips.html

28. Сводные каталоги фондов российских библиотек АРБИКОН, МАРС

http://arbicon.ru/; КОРБИС http://corbis.tverlib.ru/catalog/ ,АС РСК по НТЛ

[http://library.gpntb.ru/cgi/irbis64r/62/cgiirbis\\_64.exe?C21COM=F&I21DB](http://library.gpntb.ru/cgi/irbis64r/62/cgiirbis_64.exe?C21COM=F&I21DBN=RSK&P21) [N=RSK&P21,](http://library.gpntb.ru/cgi/irbis64r/62/cgiirbis_64.exe?C21COM=F&I21DBN=RSK&P21) DBN=RSK&S21FMT=&S21ALL=&Z21ID=; ЭКБСО[Нhttp://www.vlibrary.ru](http://www.vlibrary.ru/)

4) Перечень ресурсов информационно-телекоммуникационной сети «Интернет», необходимых для освоения дисциплины

1. База данных «Обзор банковского сектора» - информационноаналитические материалы Центрального банка Российской Федерации https://www.cbr.ru/analytics/?PrtId=bnksyst

2. БазыданныхЕвропейскогообществамаркетинга (World Association of Opinion and Marketing Research Professionals) - www.esomar.org

3. База данных исследовательской компании CRG (CapitalResearchGroup), входящей в холдинг "Names" - www.crg.li

4. Информационно-поисковые системы агентств «Бизнес-карта», ЗАО «АСУ-Импульс», «Российский генеральный регистр производителей

товаров и услуг», «Независимые производители товаров и услуг России», «Регистр PAV-Пресс».

5. Специализированные базы данных «Ценовой мониторинг»

6. База данных «Мировая экономика» - информационно- аналитический раздел официального сайта Министерства финансов РФ http://info.minfin.ru/worldecon.php

7. Статистическая база данных ЕЭК ООН http://w3.unece.org/PXWeb2015/pxweb/ru/STAT/STAT\_\_20-ME\_\_1- MEOV

8. База данных «Электронные журналы издательства Taylor&Francis (более 1000 наименований)» - Доступ открыт к полным текстам журналов текущего года и всем полным текстам архивных номеров.

9. База статистических данных «Регионы России» Росстата http://www.gks.ru/wps/wcm/connect/rosstat\_main/rosstat/ru/statistics/ publications/catalog/doc\_1138623506156

10. База данных Всемирного Банка - https://datacatalog.worldbank.org/

11. База данных НП «Международное Исследовательское Агентство «Евразийский Монитор» - http://eurasiamonitor.org/issliedovaniia

12. База данных ResearchPapersinEconomics (самая большая в мире коллекция электронных научных публикаций по экономике включает библиографические описания публикаций, статей, книг и других информационных ресурсов) - https://edirc.repec.org/data/derasru.html

13. Базы данных Всемирного банка - https://data.worldbank.org/

14. База данных ResearchPapersinEconomics (самая большая в мире коллекция электронных научных публикаций по экономике включает библиографические описания публикаций, статей, книг и других информационных ресурсов) - https://edirc.repec.org/data/derasru.html

15. База данных Федеральной налоговой службы «Статистика и аналитика» - https://www.nalog.ru/rn39/related\_activities/statistics\_and\_analytics/

16. База данных Investfunds информационного агентства Cbonds - содержит полные параметры всех акций, торгуемых на биржах России; полные параметры всех российских ПИФов, архив данных по стоимости пая и СЧА большинства фондов России; архив данных по дивидендным выплатам российских акций. Для получения доступа необходимо заполнить форму форму - http://pro.investfunds.ru/

17. Справочная система Главбух –Свободный доступ on-line: http://www.1 gl.ru

18. База данных Всемирного банка - Открытые данные https://data.worldbank.org/

19. Единый портал бюджетной системы Российской Федерации http://budget.gov.ru/

20. База данных «Бюджет» Минфина России https://www.minfin.ru/ru/perfomance/budget/

21. База статистических данных «Финансово-экономические показатели РФ» - https://www.minfin.ru/ru/statistics/

22. Базы данных Международного валютного фонда http://www.imf.org/external/russian/index.htm

23. МУЛЬТИСТАТ – многофункциональный статистический портал http://www.multistat.ru/?menu\_id=1

24. Базы данных официальной статистики Федеральной службы государственной статистики -

http://www.gks.ru/wps/wcm/connect/rosstat\_main/rosstat/ru/statistics/

25. Федеральный образовательный портал «Экономика Социология Менеджмент» - http://ecsocman.hse.ru

26. База данных «Финансовая математика – Библиотека управления» - Корпоративный менеджмент - https://www.cfin.ru/finanalysis/math/

27. Единый федеральный реестр сведений о банкротстве (ЕФРСБ) bankrot.fedresurs.ru

28. Информационная система для методической поддержки, сбора лучших практик регулирования, дистанционного обучения специалистов в области оценки регулирующего воздействия на федеральном и региональном уровне (ИС МПДО) - orv.gov.ru

29. БазыданныхЕвропейскогообществамаркетинга (World Association of Opinion and Marketing Research Professionals) - www.esomar.org

30. База данных Минэкономразвития РФ «Информационные системы Министерства в сети Интернет» -

http://economy.gov.ru/minec/about/systems/infosystems/

## **VI. Методические материалы для обучающихся по освоению дисциплины**

Методические материалы позволяют обучающемуся оптимальным образом спланировать и организовать процесс освоения учебного материала и включают:

– рекомендации по подготовке к учебным занятиям;

– требования по подготовке электронных презентаций;

– рекомендации по составлению кроссвордов;

– рекомендации по самостоятельной работе;

– вопросы для самоподготовки к промежуточной аттестации;

– рекомендации по выполнению курсовых работ и др.

# *Методические рекомендации по подготовке к учебным занятиям*

*Методические рекомендации для подготовки*

## *к практическим занятиям*

Целью практическихзанятий является закрепление знаний путем вовлечения обучающихся в решения различного рода учебно-практических задач, выработки навыков пользования компьютерной техникой и справочной литературой. В связи с этим при подготовке к практическим занятиям обучающиеся обращаются к информации по соответствующим лекциям, учебникам и другим источникам, которые указаны в данной рабочей программе.

Виды практических занятий по дисциплине:

– обучающие тесты с обязательной процедурой самопроверки или проверки в аудиторных условиях правильности их выполнения;

– решение кейсов; составление кейсов по определенному алгоритму;

– составление и решение кроссвордов и др.

*Методические рекомендации при подготовке к решению кейсов*

Метод кейсов позволяют обучающимся усовершенствовать аналитические и оценочные навыки, научиться работать в команде, находить наиболее рациональное решение поставленной проблемы.

Структура отчета по выполнению кейс-задания:

1.Титульный лист.

2.Формулировка кейс-задания.

3.Описание ситуации (кейса).

4.Анализ ситуации, выявление проблем, диагностика проблем, определение главной проблемы и второстепенных.

5.Ответы на поставленные вопросы к кейс-заданию или найденные решения.

6. Обоснование ответов.

#### *Методические рекомендации по составлению и решению кроссвордов*

Кроссворд – удобная форма активизации мышления студентов. В процессе подготовки кроссворда студенту необходимо тщательно прорабатывать теоретический и практический материал, обращаться не только к лекциям и учебникам, но и к дополнительной и справочной литературе. В ходе такой проработки и отбора материала обучающийся более глубоко усваивает уже полученный материал и приобретает дополнительную информацию, которая постепенно накапливается, формируя более высокий уровень знаний. В то же время нестандартная форма задания стимулирует нестандартный подход к выполнению данного задания, следовательно, активизируется не только познавательная деятельность, но и творческое начало будущих специалистов.

Целесообразно кроссворд использовать как форму текущего контроля. Преимущества использования кроссвордов как формы контроля:

 повторение изученного материала с выходом на более глубокий уровень проработки;

- освоение студентами базовых понятий дисциплины;
- расширение активного словарного запаса;
- творческая и исследовательская работа;

 приобретение практических навыков правильного и точного формулирования вопросов и заданий;

 творческое отношение к заданию, способствующее развитию креативного мышления студентов, выработке ими нестандартного решения.

## *Методические рекомендации по организации*

#### *самостоятельной работы обучающихся*

Для качественной организации самостоятельной работы обучающихся преподавателю должен:

 овладеть технологией диагностики умений и навыков самостоятельной работы обучающихся в целях соблюдения преемственности в их совершенствовании;

 продумать процесс поэтапного усложнения заданий для самостоятельной работы обучающихся;

 обеспечить самостоятельную работу обучающихся учебнометодическими материалами, отвечающими современным требованиям управления указанным видом деятельности;

 разработать систему контрольно-измерительных материалов, призванных выявить уровень знаний.

## *Формы организации внеаудиторной самостоятельной работы обучающихся*

Внеаудиторная самостоятельная работа обучающихся может быть связана как с углублением понимания вопросов, изученных на учебных занятиях, так и изучением тем, не освещенных в ходе аудиторных занятий.

*1-й уровень сложности (для обучающихся 1 курса):*

- составление простого и развернутого плана выступления;
- составление словаря терминов, понятий и определений;

 выделение главных положений (тезисов) и соединение их логическими связями;

- постановка вопросов к тексту;
- ответы на вопросы к тексту и др.

*2-й уровень сложности (для обучающихся 2 курса и далее):*

- составление конспекта в виде таблицы, рисунка;
- решение задач, анализ проблемных ситуаций, решение кейсов;
- выполнение электронных презентаций и др.

В рамках аудиторной формы организации самостоятельная работа обучающихся современные педагогические подходы ориентируют преподавателя на сокращение удельного веса фронтальных заданий и комбинирование коллективных, парных, групповых (3-5 чел.) и индивидуальных форм организации студентов для выполнения самостоятельных заданий.

При планировании самостоятельной работы обучающихся необходимо учитывать трудозатраты на выполнение отдельных заданий для избежание физических перегрузок обучающихся.

## *Методические рекомендации для подготовки к промежуточной аттестации*

При подготовке к промежуточной аттестации необходимо изучить рекомендуемую литературу, актуализировать информацию, полученную обучающимися во время проведения занятий. Дополнительно целесообразно изучить научные статьи, научные работы по проблематике, которая отражена в рабочей программе дисциплины.

#### Вопросы для самоподготовки:

Постановка и порядок решение задачи интеллектуального анали- $\mathbf{1}$ за данных на примере информационной модели торговой компании.

 $\overline{2}$ . Закономерности в данных: неочевидные, объективные, полезные. Области применения интеллектуального анализа данных.

Подготовка данных для анализа. Обработка пропущенных и  $3<sub>1</sub>$ недостающих данных. Анализ исключений.

 $\overline{4}$ Основные концепции баз данных. Модель данных. СУБД. Использование баз данных в интеллектуальном анализе данных.

 $5<sub>1</sub>$ Постановка и порядок решения задачи интеллектуального анализа данных на примере хранилища слабоструктурированных текстовых документов.

Введение в многомерные базы данных. Особенности базы дан-6. ных для оперативной аналитической обработки данных. Порядок иособенности построения хранилищ данных.

7. Виды и особенности шкал измерений данных.

8. Введение в OLAP. Типовая модель данных для OLAP. Особенности приложений для оперативной аналитической обработки данных.

9. Постановка и порядок решения задачи интеллектуального анализа данных на примере документной базы данных.

 $10<sub>1</sub>$ Особенности использования данных при интеллектуальном анализе данных. Данные, информация и знания.

 $11.$ Основные задачи интеллектуального анализа данных.

12. Стадии интеллектуального анализа данных. Начальные этапы. Вычисление и анализ показателей описательной статистики.

Характеристики временных рядов, используемые в ходе интел-13. лектуального анализа данных.

 $14<sub>1</sub>$ Построение и использование моделей для интеллектуального анализа ланных.

 $15<sub>1</sub>$ Решение задач классификации в ходе интеллектуального анализа ланных: цель и основные метолы.

 $16.$ Преимущественные особенности методов анализа данных: статистических, машинного обучения, оперативного анализа, интеллектуального анализа.

17. Решение задач кластеризация в ходе интеллектуального анализа данных: цель и основные методы.

18. Сущность и методы решения задачи прогнозирования при интеллектуальном анализе данных.

## Методические рекомендации по подготовке электронных презентаций

Подготовка электронных презентаций состоит из следующих этапов:

1. Планирование презентации: определение основных содержательных аспектов доклада: определение целей;определение основной идеи презентации;подбор дополнительной информации;создание структуры презентации;проверка логики подачи материала; подготовка заключения.

2. Разработка презентации – подготовка слайдов презентации, включая вертикальную и горизонтальную логику, содержание и соотношение текстовой и графической информации в соответствии с требованиями.

| Требования  | Количество слайдов адекватно количеству представленной инфор-                |  |
|-------------|------------------------------------------------------------------------------|--|
| к структуре | мации;                                                                       |  |
|             | наличие титульного слайда;<br>$\bullet$                                      |  |
|             | наличие слайда с использованными источниками.<br>$\bullet$                   |  |
| Требования  | Отражение в презентации основных этапов исследования (пробле-<br>$\bullet$   |  |
| к содержа-  | мы, цели, гипотезы, хода работы, выводов);                                   |  |
| нию         | содержание ценной, полной, понятной информации по теме;<br>$\bullet$         |  |
|             | отсутствие грамматических ошибок и опечаток.                                 |  |
| Требования  | Текст на слайде представляет собой опорный конспект (ключевые<br>$\bullet$   |  |
| к тексту    | слова, маркированный или нумерованный список), без полных                    |  |
|             | предложений;                                                                 |  |
|             | выделение наиболее важной информации с помощью цвета, разме-                 |  |
|             | ра, эффектов анимации.                                                       |  |
| Требования  | Использование шрифта для заголовков не менее кегля 24, для ин-<br>$\bullet$  |  |
| к шрифту    | формации - не менее кегля 18;                                                |  |
|             | использование строчных букв.<br>$\bullet$                                    |  |
| Требования  | Использование средств наглядности информации (таблицы, схемы,<br>$\bullet$   |  |
| к средствам | графики и т.д.);                                                             |  |
| наглядности | использование иллюстраций хорошего качества, с четким изобра-                |  |
|             | жением;                                                                      |  |
|             | использование иллюстраций, помогающих наиболее полно раскрыть                |  |
|             | тему, не отвлекая от содержания.                                             |  |
| Требования  | Соответствие стиля оформления презентации (графического, звуко-<br>$\bullet$ |  |
| к оформле-  | вого, анимационного) теме и содержанию выступления;                          |  |
| нию         | Использование единого стиля оформления для всех слайдов презен-              |  |
|             | тации;                                                                       |  |
|             | оправданное использование эффектов.                                          |  |
|             |                                                                              |  |

Требования к мультимедийной презентации

## *Требования к рейтинг-контролю*

Рейтинговый контроль знаний осуществляется в соответствии с *Положением о рейтинговой системе обучения в ТвГУ, утвержденного ученым советом ТвГУ 30.04.2020 г., протокол №8.*

Распределение баллов по видам работы в рамках рейтинговой системы:

| Вид отчетности                  | Баллы |
|---------------------------------|-------|
| Работа в семестре, в том числе: | nu    |
| текущий контроль                | 40    |
| модульный контроль              |       |

![](_page_24_Picture_179.jpeg)

#### **VII. Материально-техническое обеспечение**

Материально-техническая база необходимая и применяемая для осуществления образовательного процесса и программное обеспечение по дисциплине включает (в соответствии с паспортом аудитории):

 специальные помещения (аудитории), укомплектованные специализированной мебелью и техническими средствами обучения, служащими для представления учебной информации в аудитории;

мультимедийное оборудование (ноутбук, экран и проектор);

 ПК для работы студентов в компьютерном классе с выходом в Интернет.

![](_page_24_Picture_180.jpeg)

#### **VIII. Сведения об обновлении рабочей программы дисциплины**

![](_page_24_Picture_181.jpeg)